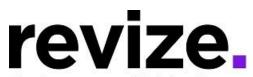

# The Government Website Experts MOORE COUNTY, TX

Aug 23, 2022 8:00 AM CST / 9:00 AM EST Aug 30, 2022 8:00 AM CST / 9:00 AM EST

## Part 1 - The Basics (90 minutes)

## Following Options Available to All Users

Login / Agenda

- Help Page / Revize Support
- Admin Panel / Publishing
- File Manager----create folders, add subfolders

#### Adding Content & Links (Edit Center Data)

- 1. Link to a page off your site
- 2. Link to another webpage ... on your site
- 3. Anchor
- 4. Link to a Document
- 5. Link to Email/ Phone Number
- 6. Link to New Page for Additional Information (Read More fullwidth) Paste URL

Adding Images: ADA Compliance Save / Save as Draft / Cancel / History Adding YouTube Video Editing the Banner Image

Admin options; User permissions, Calendar, News Events

#### Part 2 - Advanced Features and Q&A (90+ minutes)

Q&A: Have you been editing the site? Any concerns? Questions?

#### Following Options Available to All Users

Left Navigations: Creating Pages/ Modules/ Templates

#### Admin options

**Editing Home Page** 

**Editing the Top Navigation** 

Using the Back End/Admin Page (hidden pages)

<u>Note:</u> Some options are not enabled until the site is LIVE such as "Facebook Integration", "enotify", "save-as-draft", "Search"